#### **QGIS macOS plug-ins error install**

*2019-04-06 11:18 AM - Aaron Charles Yu*

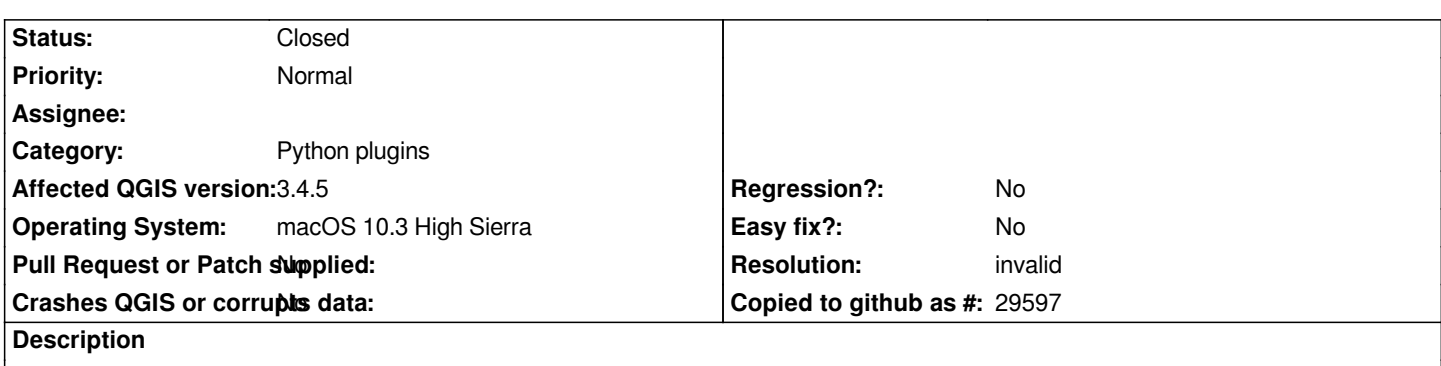

*Can't install multiple types of plug-in due to missing libraries (i.e. numpy, scipy, and matplotlib) These libraries weren't included in the installation on a macOS installer, unlike in windows installer there were no issue in installing plug-ins.*

*/attachments/download/14746/Screen%20Shot%202019-04-06%20at%2017.13.57.png*

### **History**

## **#1 - 2019-04-06 11:21 AM - Giovanni Manghi**

- *Assignee deleted (Borys Jurgiel)*
- *Status changed from Open to Closed*
- *Resolution set to invalid*

*You must install them by your own (as on Linux): https://www.kyngchaos.com/software/python/*

### **#2 - 2019-04-06 11:28 AM - Jürgen Fischer**

- *Description updated*
- *Category changed from Plugin Manager to Python plugins*
- *Resolution deleted (invalid)*
- *Priority changed from High to Normal*

### **#3 - 2019-04-06 11:30 AM - Jürgen Fischer**

*- Resolution set to invalid*

## **#4 - 2019-04-06 11:56 AM - Aaron Charles Yu**

*Giovanni Manghi wrote:*

*You must install them by your own (as on Linux): https://www.kyngchaos.com/software/python/*

*i already did, but it somehow doesn't locate the librari[es? or detect the libraries installed.](https://www.kyngchaos.com/software/python/)*

# **Files**

*Screen Shot 2019-04-06 at 17.13.57.png 305 KB 2019-04-06 Aaron Charles Yu*